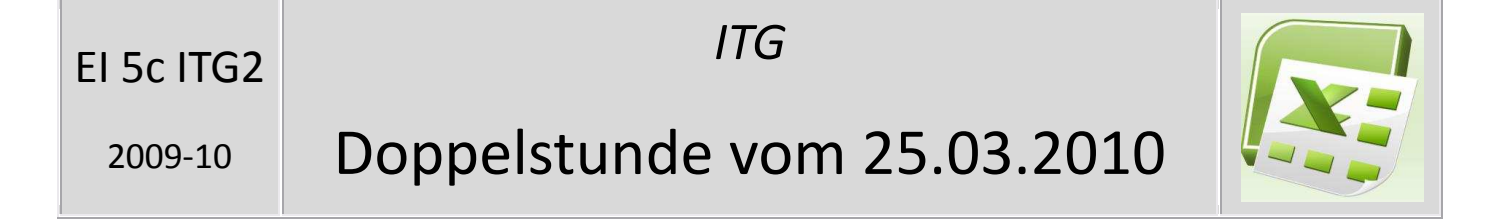

In dieser Doppelstunde habt ihr weiter an euren Powerpoint- bzw. Excelprojekten gearbeitet.

## **Excel**

Excel eignet sich sehr gut zum Erstellen von Tabellen. Deine Aufgabe war: Erstelle deinen Stundenplan! Mit Excel kann man aber auch Rechnen: beginnt man in einem Feld den Text mit einem Istgleich-Zeichen (=), so kann man Formeln eingeben. Beispielsweise kann man so Notentabellen erstellen, Kuchenrezepte auf die gewünschte Personenzahl umrechnen oder einfach sein monatliches Taschengeld-Budget verwalten.